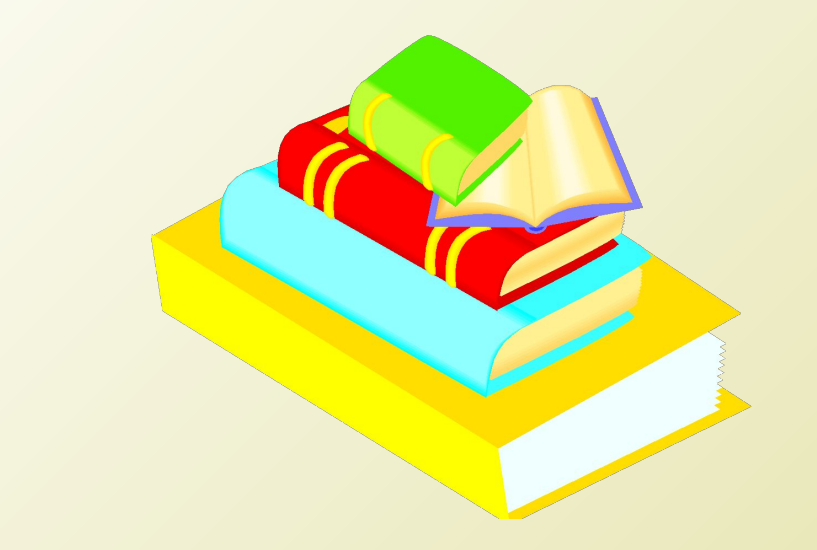

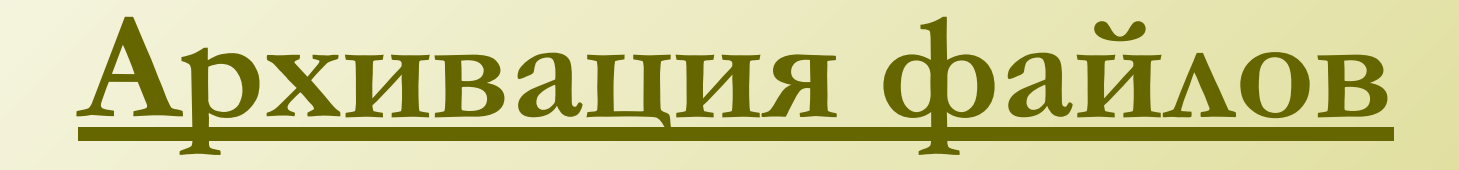

**Котлярова В.Ю., учитель информатики, МБОУ СОШ №1 им. Н.К.Крупской, города Нижний Тагил**

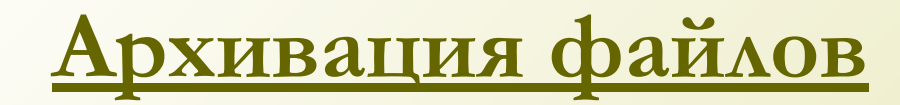

Возникшая проблема, а именно, нехватка места на дисках, необходимость сокращения объема данных при сохранении, привела к появлению нового вида программ.

**Архиваторами -** называются программы, осуществляющие сжатие.

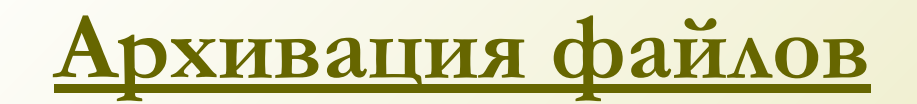

#### Первые архиваторы появились в середине **1980 –х годов XX века.**

### **Главной целью** их использования была экономия места на дисках, информационный объем которых в те времена был значительно меньше объема современных дисков.

#### **Алгоритм сжатия с использованием кода переменной длинны**

Данные, специальным образом делятся на части. Для каждого "слова" находится частота встречаемости: отношение количество повторений данного слова к общему числу слов в массиве данных*.*

#### **Идея алгоритма сжатия информации:**

кодировать наиболее часто встречающееся слова командами меньшей длинны, чем редко встречающиеся слова.

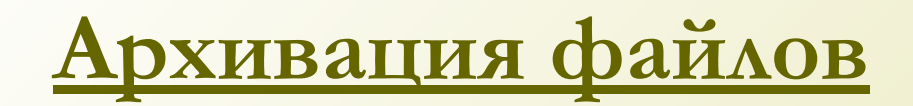

#### *Алгоритм сжатия с использованием алгоритмов повторения* **-** данный метод наиболее эффективен при упаковке графической информации.

Программы архиваторы создают архивные файлы – архивы.

*Архив* представляет собой файл, в котором в сжатом виде хранятся один или несколько файлов.

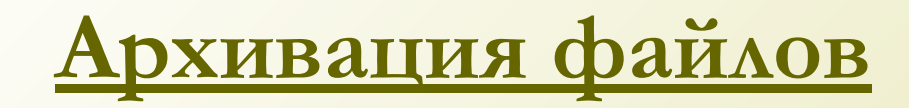

Все программы – архиваторы обычно предоставляют следующее возможности:

- Добавление файлов в архив;
- Извлечение файлов из архива;
- Удаление файлов из архива;
- Просмотр содержимого архива.

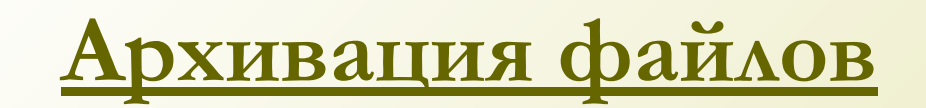

### Для использования заархивированных файлов необходимо произвести их извлечение из архива – **разархивирование**.

 На сегодня популярны архиваторы **WinRAR** – который имеет более широкие возможности чем - **WinZip**, так как создает многотомный архив.

# **Чтобы создать архив**

- нужно сначала выбрать файлы, которые необходимо в него включить,
- затем установить необходимые параметры (способы архивации, формат архива, размер тома, если архив многотомный), отдать команду **создать архив**.

## **Окно программы WINRAR**

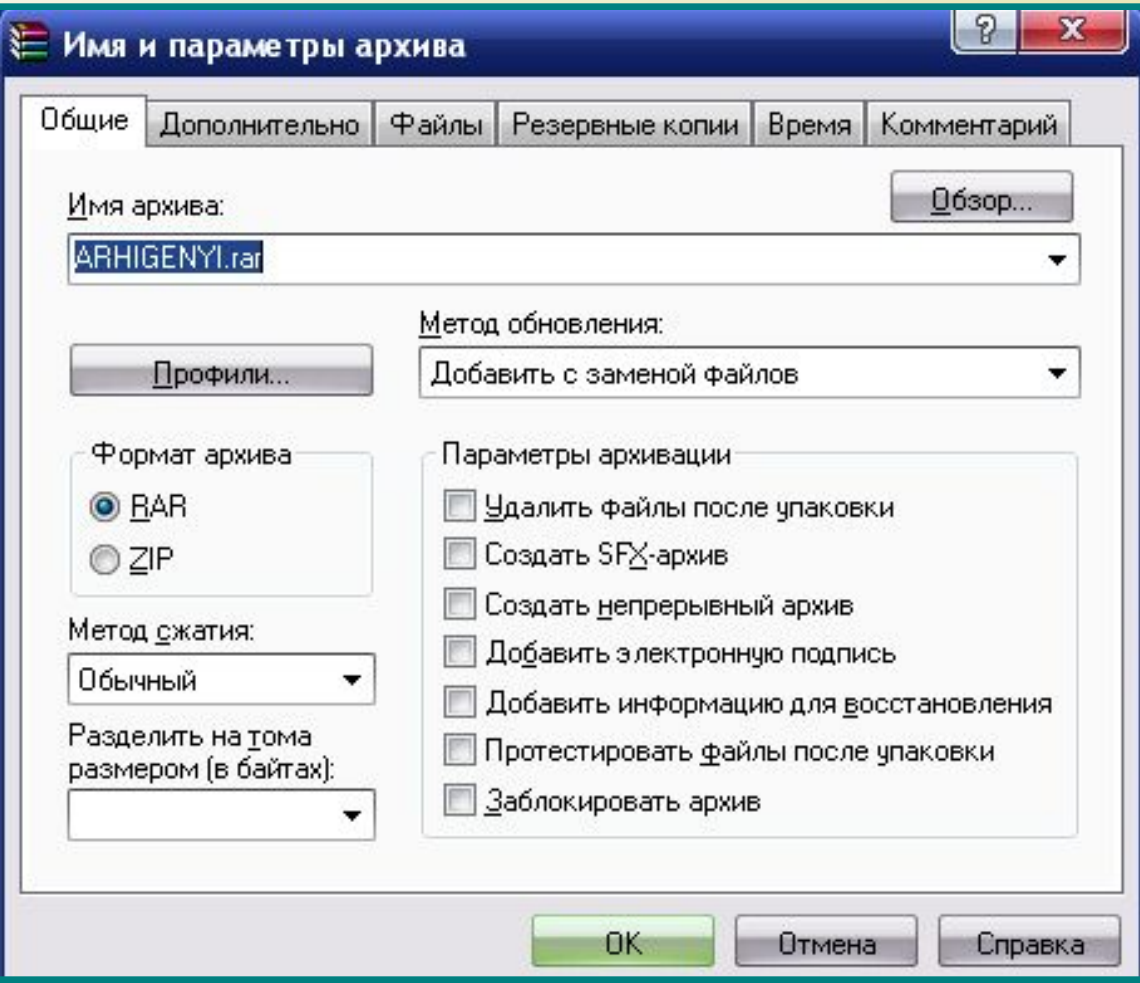

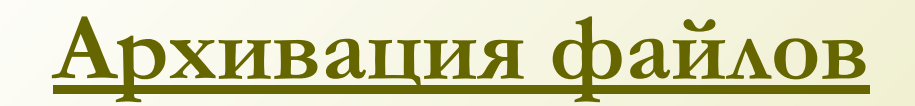

#### **Самораспаковывающиеся архивы** используются тогда, когда неизвестно есть ли нужное ПО на другом ПК.

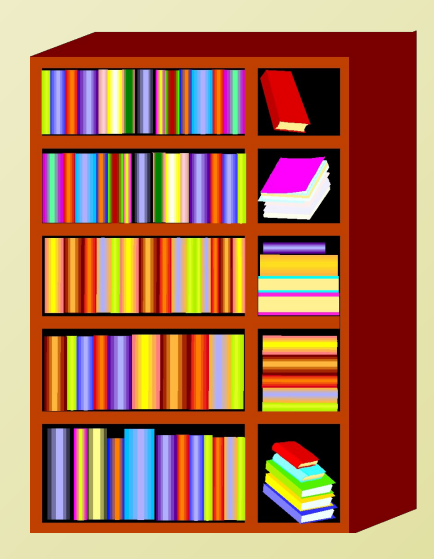

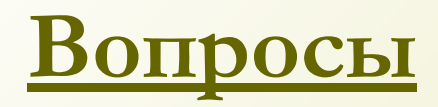

- **1. Какого название открытого окна?**
- **2. Сколько вкладок в данном окне?**
- **3. Какой формат архива выбран?**
- **4. Будет ли созданный архив многотомным?**
- **5. Сколько параметров архивации можно выбрать?**
- **6. Какой метод обновления выбран?**
- **7. Все ли понятно в работе?**

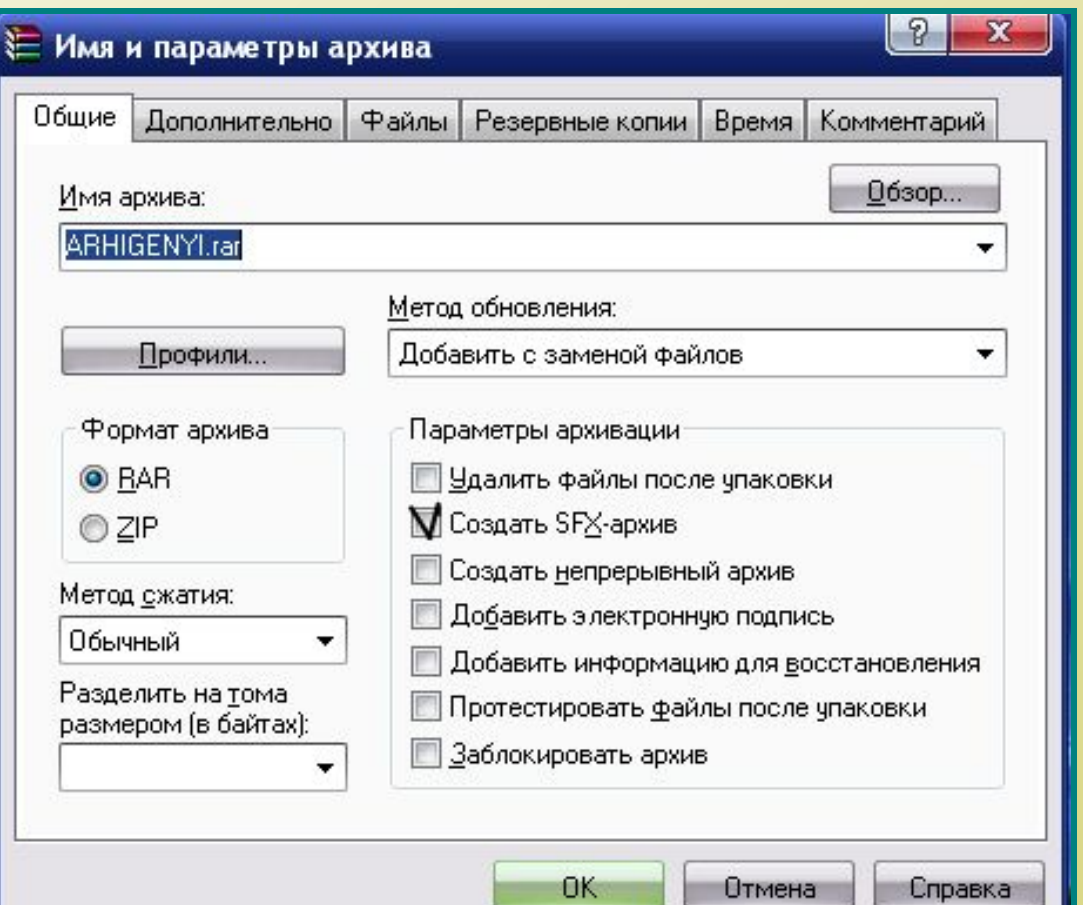

# **Домашнее задание**

- **Учить по тетради.**
- **Найти и записать другие известные архиваторы.**
- **Исследуй и сделай выводы:**

**2. Сравнение архивов однотипных файлов, выполненных в разных программах-архиваторах.**